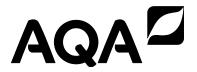

# AS COMPUTER SCIENCE

Paper 1
June 2019

## Preliminary Material

To be opened and issued to candidates on or after 1 March 2019 subject to the instructions given in the Teachers' Notes (7516/1/TN).

#### Note

 The Preliminary Material, Skeleton Program and Data Files are to be seen by candidates and their teachers only, for use during preparation for the examination on Tuesday 21 May 2019.
 They cannot be used by anyone else for any other purpose, other than that stated in the instructions issued, until after the examination date has passed. They must not be provided to third parties.

#### Information

- A Skeleton Program is provided separately by your teacher and must be read in conjunction with this Preliminary Material.
- You are advised to familiarise yourselves with the Preliminary Material and Skeleton Program before the examination.
- A copy of this Preliminary Material and the Skeleton Program will be made available to you in hard copy and electronically at the start of the examination.
- You must **not** take any copy of the Preliminary Material, Skeleton Program and Data Files or any other material into the examination room.

#### **INSTRUCTIONS FOR CANDIDATES**

The question paper is divided into **three** sections.

### **Section A**

You will be asked to create a new program and answer questions **not** related to the **Preliminary Material** or **Skeleton Program**.

#### Section B

Questions will refer to the **Preliminary Material** and the **Skeleton Program**, but will not require programming.

#### **Section C**

Questions will use the **Preliminary Material** and the **Skeleton Program** and may require the game1.txt, game2.txt, game3.txt and game4.txt Data Files.

#### **Electronic Answer Document**

Answers for **all** questions, for **all** sections, must be entered into the word-processed document made available to you at the start of the examination and referred to in the question paper rubrics as the **Electronic Answer Document**.

## **Preparation for the Examination**

You should ensure that you are familiar with this **Preliminary Material** and the **Skeleton Program** for your programming language.

#### **AQA Board Game**

The **Skeleton Program** accompanying this **Preliminary Material** is a two-player board game. The players are referred to as Player A and Player B. The board contains 64 squares, arranged in an  $8 \times 8$  grid. The squares containing xs are not used. Each player has a maximum of 12 pieces. The number of pieces and their starting positions are determined by the contents of a text file. The pieces' IDs consist of the player's letter and consecutive numbers 1 to 12.

Figure 1

Figure 1 shows a game with 12 pieces that has been loaded from the game1.txt text file.

Player A has twelve pieces with IDs a1 to a12, occupying rows 0 to 2.

Player B has twelve pieces with IDs b1 to b12, occupying rows 5 to 7.

|   | Figure 1                    |                             |                  |                             |                  |                             |                             |                             |                 |  |
|---|-----------------------------|-----------------------------|------------------|-----------------------------|------------------|-----------------------------|-----------------------------|-----------------------------|-----------------|--|
|   | 0                           | 1                           | 2                | 3                           | 4                | 5                           | 6                           | 7                           |                 |  |
| 0 | XXXXX<br>  XXXXX<br>  XXXXX | a1                          |                  | a2                          |                  | a3                          |                             | a4                          | -<br> <br> <br> |  |
| 1 | a5                          |                             | a6               | XXXXX                       | a7               | XXXXX                       | <br>  a8<br>                | XXXXX                       |                 |  |
| 2 | XXXXX<br> XXXXX<br> XXXXX   | a9                          |                  | a10                         |                  | a11                         | XXXXX<br>  XXXXX<br>  XXXXX | a12                         | <br> <br>       |  |
| 3 | ĺ                           | XXXXX<br>  XXXXX<br>  XXXXX |                  | XXXXX<br>  XXXXX<br>  XXXXX |                  | XXXXX<br>  XXXXX<br>  XXXXX |                             | XXXXX<br>  XXXXX<br>  XXXXX |                 |  |
| 4 | XXXXX<br>  XXXXX<br>  XXXXX |                             | XXXXX<br>  XXXXX |                             | XXXXX<br>  XXXXX |                             | XXXXX<br>  XXXXX            |                             |                 |  |
| 5 | b9                          | XXXXX                       | b10              | XXXXX                       | b11              | XXXXX                       | <br>  b12<br>               | XXXXX                       |                 |  |
| 6 | XXXXX<br>  XXXXX<br>  XXXXX | b5                          | XXXXX            | b6                          | XXXXX            | b7                          |                             | b8                          | -<br> <br> <br> |  |
| 7 | b1                          | XXXXX<br>  XXXXX<br>  XXXXX | b2               |                             | b3               |                             |                             | XXXXX<br>  XXXXX<br>  XXXXX |                 |  |

Figure 2

Figure 2 shows a game with eight pieces that has been loaded from the game 2.txt text file.

Player A has eight pieces with IDs a1 to a8, occupying rows 0 to 1

Player B has eight pieces with IDs b1 to b8, occupying rows 6 to 7

|   | 940 _                       |                             |                             |                             |                             |                             |                             |                                 |  |
|---|-----------------------------|-----------------------------|-----------------------------|-----------------------------|-----------------------------|-----------------------------|-----------------------------|---------------------------------|--|
|   | 0                           | 1                           | 2                           | 3                           | 4                           | 5                           | 6                           | 7                               |  |
| 0 | XXXXX<br>  XXXXX<br>  XXXXX | a1                          | XXXXX<br>  XXXXX<br>  XXXXX | a2                          | XXXXX<br>  XXXXX<br>  XXXXX | a3                          | XXXXX<br>  XXXXX<br>  XXXXX | a4                              |  |
| 1 | a5                          | XXXXX<br>  XXXXX            | a6                          | XXXXX<br>  XXXXX            | a7                          | XXXXX<br>  XXXXX            | a8                          | XXXXX  <br>  XXXXX  <br>  XXXXX |  |
| 2 | XXXXX<br>  XXXXX<br>  XXXXX | I                           | XXXXX<br>  XXXXX<br>  XXXXX | İ                           | XXXXX<br>  XXXXX<br>  XXXXX | İ                           | XXXXX<br>  XXXXX<br>  XXXXX | i i                             |  |
| 3 | İ                           | XXXXX<br>  XXXXX<br>  XXXXX | İ                           | XXXXX<br>  XXXXX<br>  XXXXX | İ                           | XXXXX<br>  XXXXX<br>  XXXXX | İ                           | XXXXX  <br>  XXXXX  <br>  XXXXX |  |
| 4 | XXXXX<br>  XXXXX<br>  XXXXX |                             | XXXXX<br>  XXXXX<br>  XXXXX | ĺ                           | XXXXX<br>  XXXXX<br>  XXXXX | ĺ                           | XXXXX<br>  XXXXX<br>  XXXXX | l l                             |  |
| 5 | İ                           | XXXXX<br>  XXXXX            | ĺ                           | XXXXX<br>  XXXXX<br>  XXXXX | ĺ                           | XXXXX<br>  XXXXX<br>  XXXXX | Ī                           | XXXXX  <br>  XXXXX  <br>  XXXXX |  |
| 6 | XXXXX<br>  XXXXX<br>  XXXXX | b5                          | XXXXX<br>  XXXXX<br>  XXXXX | b6                          | XXXXX<br>  XXXXX<br>  XXXXX | b7                          | XXXXX<br>  XXXXX<br>  XXXXX | b8                              |  |

#### The rules are:

- Player A always starts.
- Players take turns to move.
- A move consists of advancing one of the player's own pieces one square forward along the diagonal (left or right) while remaining on the board.
  - For example, in **Figure 2** piece **a6**, currently at row 1, column 2, could move to row 2, column 1 or row 2, column 3
- An alternative move is a jump over one of the player's own pieces that is diagonally immediately in front of the piece to be moved.
  - For example, in **Figure 2** piece **a2**, currently at row 0, column 3, could move to row 2, column 1 or row 2, column 5
- When a piece reaches the opposite end of the board (row 7 for Player A, row 0 for Player B) it is promoted to a dame and the letter of the ID is changed to uppercase. The dame is moved to an empty square in the player's first row (row 0 for Player A, row 7 for Player B). If there is no empty square in the player's first row the dame stays where it is and cannot move.

The **Skeleton Program** presents the user with the current state of the board and shows the possible moves that the player whose turn it is can make.

The player enters the ID of the piece they want to move, followed by the row and column of the board square to which they want to move the piece.

The program confirms if the move was a jump and, if so which piece was jumped over.

When a player has no possible moves available when it is their turn, the game ends and that player has lost the game.

Figure 3 shows a game with eight pieces that has been loaded from the game3.txt text file.

Figure 3

|   | 0                           | 1        | 2                           | 3                           | 4                           | 5                           | 6                           | 7                               |
|---|-----------------------------|----------|-----------------------------|-----------------------------|-----------------------------|-----------------------------|-----------------------------|---------------------------------|
|   | XXXXX<br>  XXXXX<br>  XXXXX | a1       | XXXXX<br>  XXXXX<br>  XXXXX |                             | XXXXX<br>  XXXXX<br>  XXXXX |                             | XXXXX                       | a4                              |
| 1 | İ                           | XXXXX    |                             | XXXXX<br>  XXXXX<br>  XXXXX | b5                          | XXXXX<br>  XXXXX<br>  XXXXX | a8                          | XXXXX                           |
| 2 | XXXXX<br>  XXXXX<br>  XXXXX | i<br>İ i | XXXXX<br>  XXXXX<br>  XXXXX |                             | XXXXX<br>  XXXXX<br>  XXXXX | a7                          | XXXXX                       | a3                              |
| 3 | a6                          | XXXXX    | a5                          | XXXXX<br>  XXXXX<br>  XXXXX | İ                           | XXXXX<br>  XXXXX<br>  XXXXX | İ                           | XXXXX  <br>  XXXXX  <br>  XXXXX |
| 4 | XXXXX<br>  XXXXX            | b1       | •                           | İ                           | XXXXX<br>  XXXXX            | İ                           | XXXXX<br>  XXXXX<br>  XXXXX | i i                             |
| 5 | İ                           | XXXXX    | ĺ                           | XXXXX<br>  XXXXX<br>  XXXXX | b4                          | XXXXX<br>  XXXXX<br>  XXXXX | b3                          | XXXXX                           |
| 6 | XXXXX<br>  XXXXX<br>  XXXXX | a2       | XXXXX<br>  XXXXX<br>  XXXXX |                             | '                           | b7                          | XXXXX                       | b8                              |
| 7 | İ                           | XXXXX    | b2                          | XXXXX<br>  XXXXX<br>  XXXXX | İ                           | XXXXX<br>  XXXXX<br>  XXXXX | İ                           | XXXXX  <br>  XXXXX  <br>  XXXXX |

Figure 4 shows a game with 12 pieces that has been loaded from the game4.txt text file.

## Figure 4

|   | 0                           | 1                           | 2     | 3                           | 4     | 5     | 6                           | 7                               |
|---|-----------------------------|-----------------------------|-------|-----------------------------|-------|-------|-----------------------------|---------------------------------|
| 0 |                             | <br>  A5<br>                |       | a2                          |       | a3    | XXXXX  <br>XXXXX  <br>XXXXX | i i                             |
| 1 | A6                          |                             | a1    |                             | a7    |       | a4                          | XXXXX  <br>  XXXXX  <br>  XXXXX |
| 2 | XXXXX<br>  XXXXX<br>  XXXXX | a9                          | XXXXX | <br>  a10<br>               | XXXXX | a11   | XXXXX                       | a8                              |
| 3 | b9                          | XXXXX<br>  XXXXX<br>  XXXXX | b6    | XXXXX                       | b10   | XXXXX | a12                         | XXXXX                           |
| 4 |                             |                             | XXXXX |                             | XXXXX | b11   |                             | b12                             |
| 5 | b2                          | XXXXX<br>  XXXXX<br>  XXXXX |       |                             | b4    |       | b3                          | XXXXX                           |
| 6 | XXXXX<br>  XXXXX<br>  XXXXX | ĺ                           |       | •                           |       | b7    |                             | b8                              |
| 7 | ĺ                           | XXXXX<br>  XXXXX<br>  XXXXX | l     | XXXXX<br>  XXXXX<br>  XXXXX |       | XXXXX |                             | XXXXX  <br>  XXXXX  <br>  XXXXX |

#### **END OF PRELIMINARY MATERIAL**

#### Copyright information

For confidentiality purposes, from the November 2015 examination series, acknowledgements of third-party copyright material are published in a separate booklet rather than including them on the examination paper or support materials. This booklet is published after each examination series and is available for free download from www.aqa.org.uk after the live examination series.

Permission to reproduce all copyright material has been applied for. In some cases, efforts to contact copyright-holders may have been unsuccessful and AQA will be happy to rectify any omissions of acknowledgements. If you have any queries please contact the Copyright Team, AQA, Stag Hill House, Guildford, GU2 7XJ.

Copyright © 2019 AQA and its licensors. All rights reserved.